# **Module 10: Implementing User-defined Functions**

#### **Overview**

- **What Is a User-defined Function?**
- **Defining**
- **Examples**

# **What Is a User-defined Function?**

#### ■ Scalar Functions (do not reference tables)

• Similar to a built-in function

#### **Multi-Statement Table-valued Functions**

- Content like a stored procedure
- Referenced like a view
- **In-Line Table-valued Functions**
	- Similar to a view with parameters
	- Returns a table as the result of single SELECT statement

# **Defining User-defined Functions**

#### **Creating**

- **Creating with Schema Binding**
- **Setting Permissions**
- **Altering and Dropping**

# **Creating a User-defined Function**

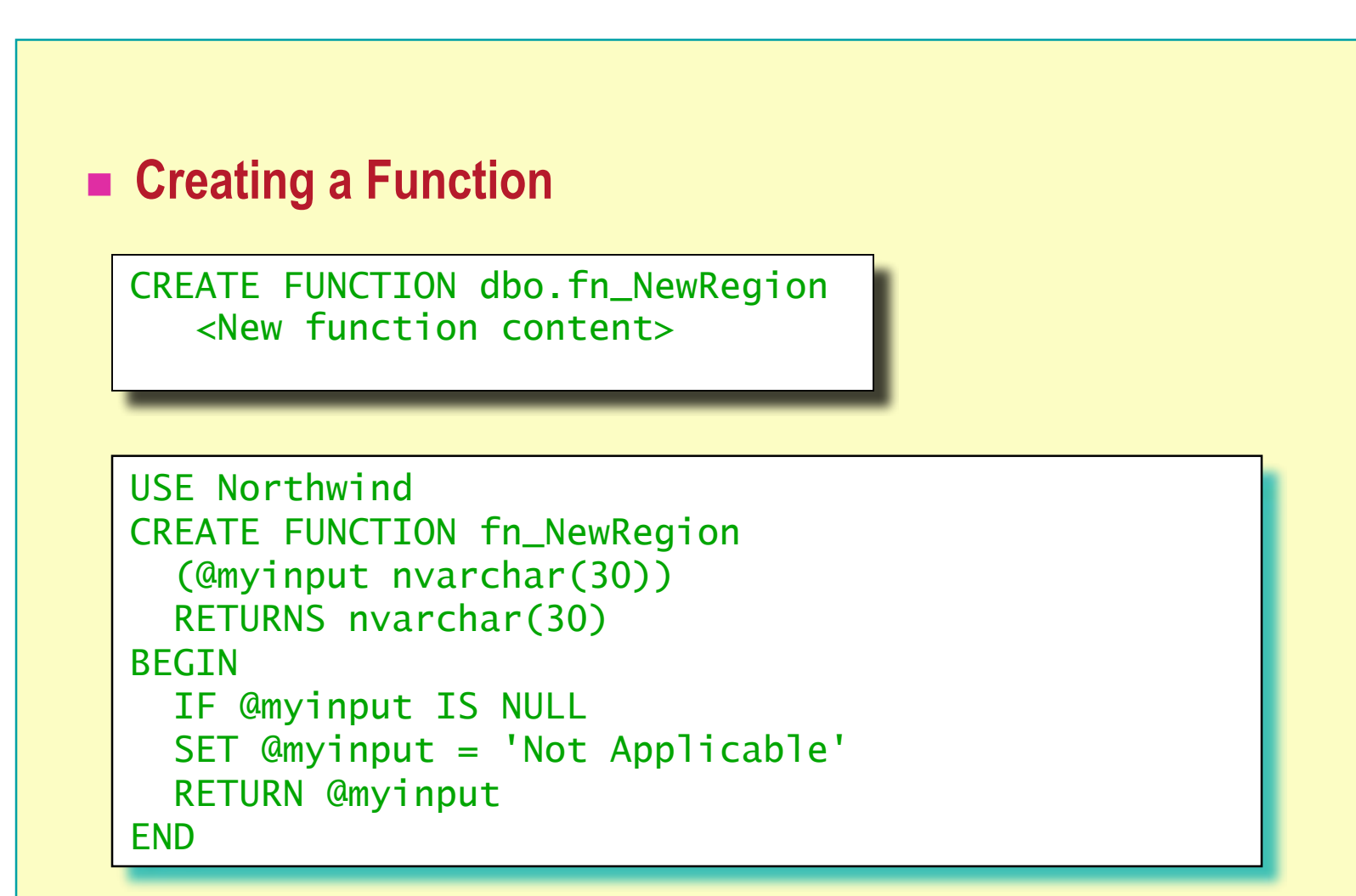

#### **Restrictions on Functions**

# **Creating a Function with Schema Binding**

- **Referenced User-defined Functions and Views Are Also Schema Bound**
- **Objects Are Not Referenced with a Two-Part Name**
- **Function and Objects Are All in the Same Database**
- Have Reference Permission on Required Objects

# **Setting Permissions for User-defined Functions**

- **Need CREATE FUNCTION Permission**
- **Need EXECUTE Permission**
- **Need REFERENCE Permission on Cited Tables, Views, or Functions**
- $\blacksquare$  **Must Own the Function to Use in CREATE or ALTER TABLE Statement**

# **Altering and Dropping User-defined Functions**

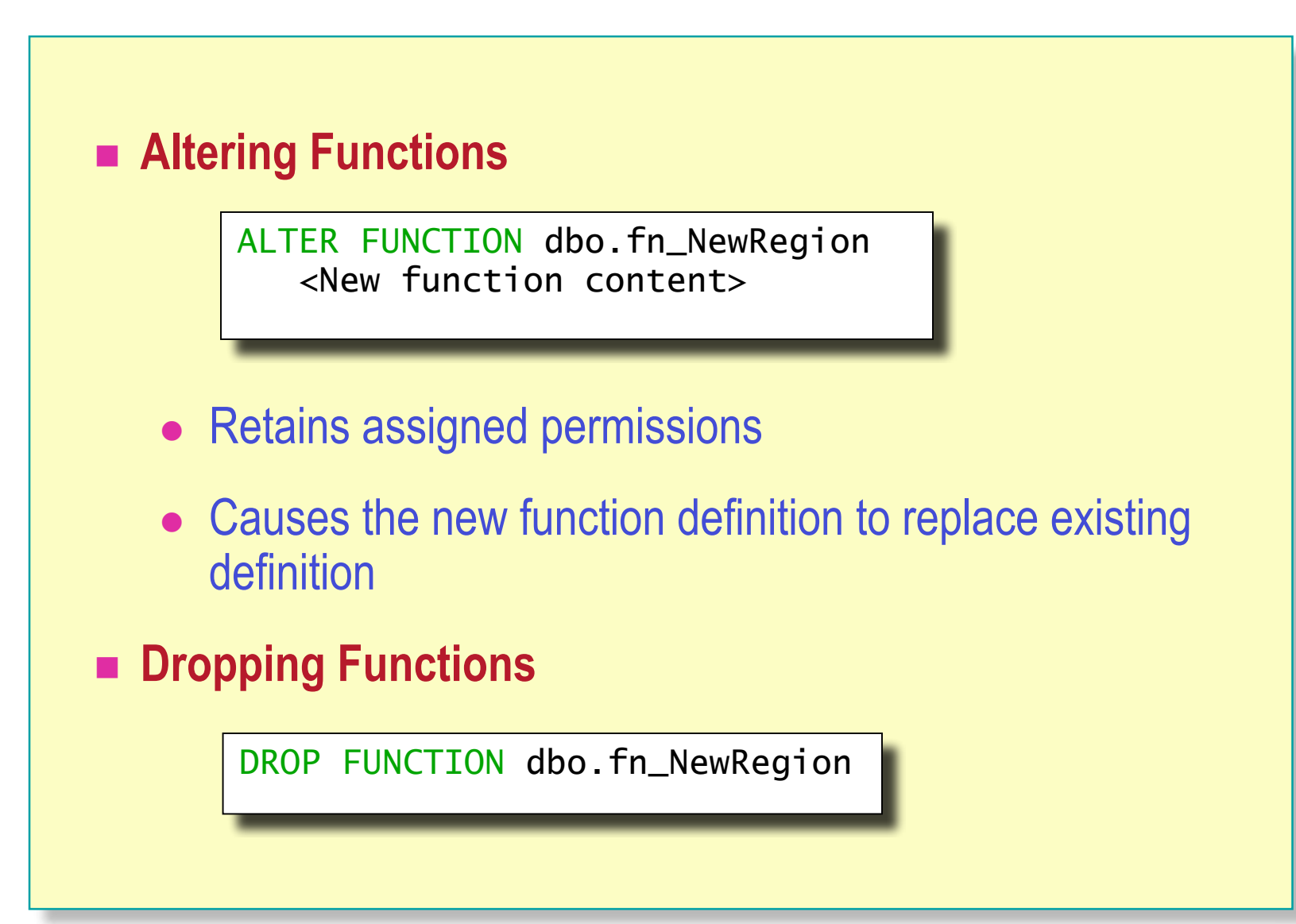

# **Examples of User-defined Functions**

#### **Scalar User-defined Function**

Usage Example

#### **Multi-Statement Table-valued Function**

- Usage Example
- **In-Line Table-valued Function**
	- Usage Example

# **Using a Scalar User-defined Function**

- **RETURNS Clause Specifies Data Type**
- **Function Is Defined Within a BEGIN and END Block**
- **Return Type Is Any Data Type Except text, ntext, image, cursor, or timestamp**

# **Example of a Scalar User-defined Function**

#### **Creating the Function**

```
USE Northwind
CREATE FUNCTION fn_DateFormat
     (@indate datetime, @separator char(1))
  RETURNS Nchar(20)
  AS
  BEGIN
     RETURN
     CONVERT(Nvarchar(20), datepart(mm,@indate))
     + @separator
     + CONVERT(Nvarchar(20), datepart(dd, @indate))
     + @separator
     + CONVERT(Nvarchar(20), datepart(yy, @indate))
  END
```
#### **Calling the Function**

SELECT dbo.fn\_DateFormat(GETDATE(), ':')

#### **Using a Multi-Statement Table-valued Function**

- **BEGIN and END Enclose Multiple Statements**
- **RETURNS Clause Specifies table Data Type**
- **RETURNS Clause Names and Defines the Table**

## **Example of a Multi-Statement Table-valued Function**

#### **Creating the Function**

```
USE Northwind
GO
CREATE FUNCTION fn_Employees (@length nvarchar(9))
RETURNS @fn_Employees table
   (EmployeeID int PRIMARY KEY NOT NULL,
   [Employee Name] nvarchar(61) NOT NULL)
AS
BEGIN
   IF @length = 'ShortName'
      INSERT @fn_Employees SELECT EmployeeID, LastName
      FROM Employees
   ELSE IF @length = 'LongName'
      INSERT @fn_Employees SELECT EmployeeID,
      (FirstName + ' ' + LastName) FROM Employees
RETURN
END
```
#### **Calling the Function**

```
SELECT * FROM dbo.fn_Employees('LongName')
Or
SELECT * FROM dbo.fn_Employees('ShortName')
```
# **Using an In-Line Table-valued Function**

- Content of the Function **Is a SELECT** Statement
- Do Not Use **BEGIN** and **END**
- **RETURN Specifies table as the Data Type**
- **Format Is Defined by the Result Set**

# **Example of an In-Line Table-valued Function**

#### **Creating the Function**

```
USE Northwind
GO
CREATE FUNCTION fn_CustomerNamesInRegion
   ( @RegionParameter nvarchar(30) )
RETURNS table
AS
RETURN (
   SELECT CustomerID, CompanyName
   FROM Northwind.dbo.Customers
   WHERE Region = @RegionParameter
   )
```
**Calling the Function Using a Parameter**

SELECT \* FROM fn\_CustomerNamesInRegion('WA')

# **Recommended Practices**

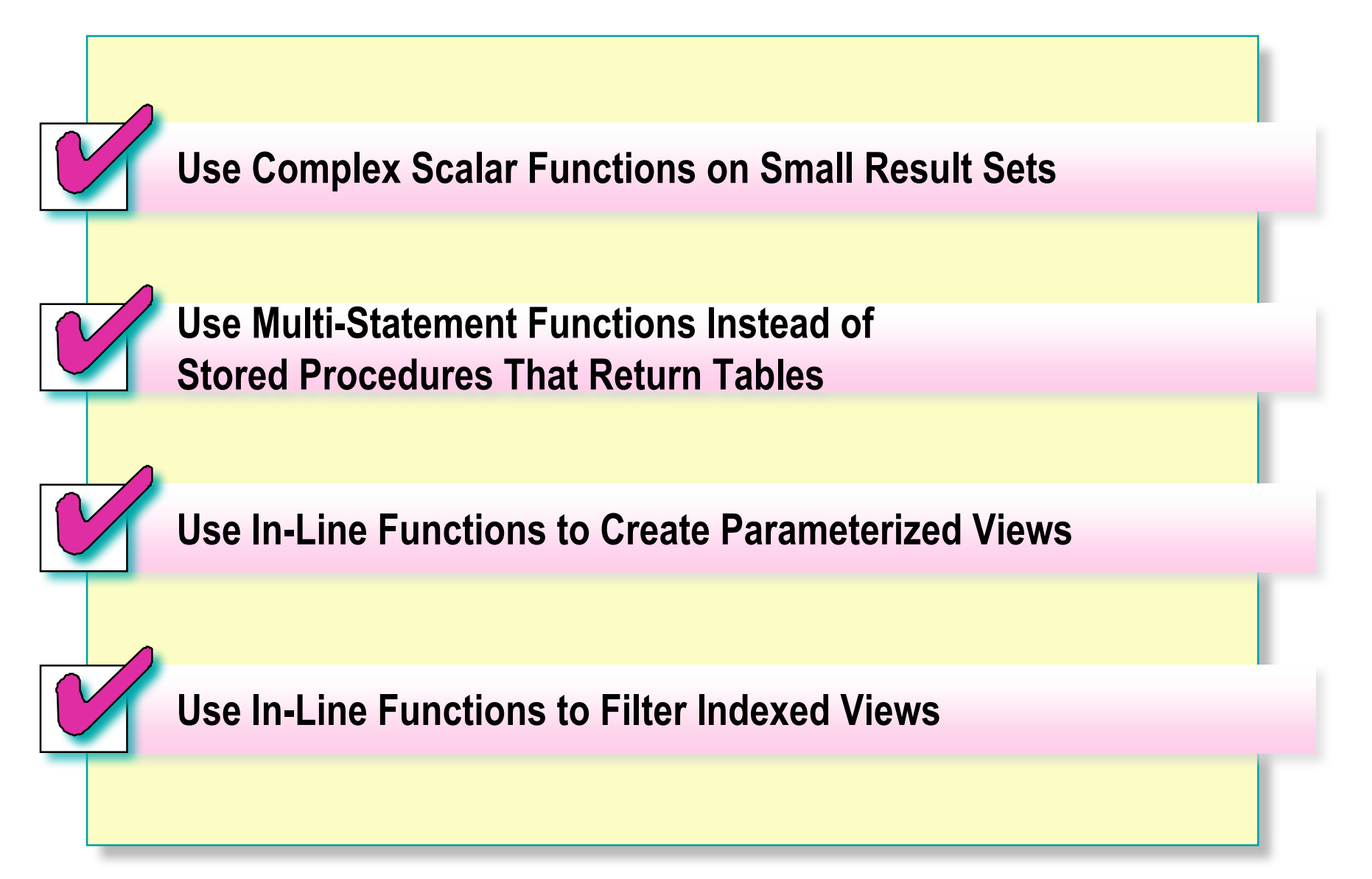

#### **Review**

**What Is a User-defined Function?**

- **Defining**
- **Examples**